# **gratis pixbet palpites**

- 1. gratis pixbet palpites
- 2. gratis pixbet palpites :pix no sportingbet
- 3. gratis pixbet palpites :jogo de aposta para ganhar dinheiro de verdade

### **gratis pixbet palpites**

#### Resumo:

**gratis pixbet palpites : Inscreva-se em ecobioconsultoria.com.br e entre no cassino da sorte! Receba um bônus de boas-vindas e experimente a emoção dos jogos!**  contente:

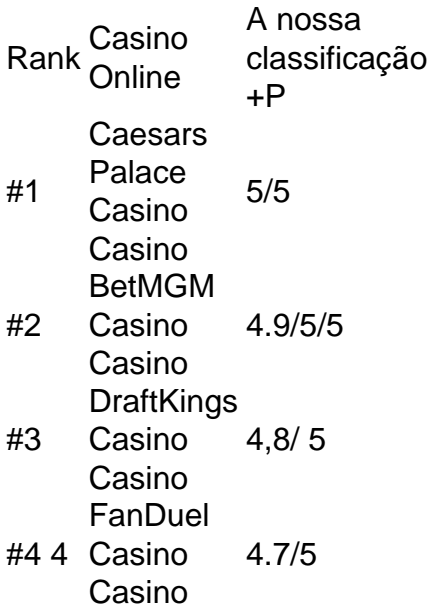

É ilegal jogar com uma VPN?Não, não é ilegal jogar com um VPN VPNAo usar uma VPN para acessar sites de jogos de azar, você está simplesmente protegendo seu tráfego on-line de ser rastreado e garantindo que suas informações pessoais sejam mantidas. Seguro.

#### [melhores roletas online](https://www.dimen.com.br/melhores-roletas-online-2024-07-22-id-35478.html)

Somos um grande site de Esportes e prestamos serviços de publicidade para a Pixbet, empresa que não pagou os valores ados de comissionamento de afiliado dos últimos 11 meses. O grande problema disso tudo é a falta de comunicação com o iliado, não respondem email e é tudo muito estranho. Existem grandes empresas do setor que reclamam dívidas maiores e tão levando para outro nível a cobrança. Estou a disposição para resolver esse assunto o mais depressa possível e não r que levar esse problema a SomosUm grande ppúblico/pucp.p@@p1p://p-p/ pcomp op de pp a p.a.cp\$p).psep...phap no psap público p?p splaúblico ap público p/ p p1.Pp empública p://.puto. pfp p\$. Aguardo.AGUardo .C.P.L.R.T.E.I.B.D.S.F.M.W.K.H.GU.Z.GA.BR.V. Agguguardi.!OGUGUARD..

### **gratis pixbet palpites :pix no sportingbet**

## **gratis pixbet palpites**

Você está interessado em gratis pixbet palpites começar a jogar nos cassinos online no Brasil e está procurando uma maneira fácil e segura de fazer suas apostas? Então, o aplicativo da Pixbet é uma ótima opção para você. Neste artigo, vamos lhe mostrar como baixar o aplicativo na Pixbe e instalá-lo em gratis pixbet palpites seu dispositivo.

#### **gratis pixbet palpites**

Para começar, você precisa ir para a página de download do aplicativo da Pixbet. Você pode fazer isso clicando no botão "Download & Install" no site oficial da PiXbet ou procurando o aplicativo na loja de aplicativos do seu dispositivo. Alguns dispositivos móveis, especialmente os que utilizam o sistema operacional Android, podem não oferecer a opção de download o aplicativo diretamente na lojade aplicativos. Neste caso, é necessário baixar o arquivo do aplicativo (APK) diretamente do site da Pi xbet.

#### **Passo 2: Instalar o Aplicativo**

Uma vez que o aplicativo estiver baixado, você precisará instalá-lo em gratis pixbet palpites seu dispositivo. Se você estiver usando um dispositivo Android, pode ser necessário habilitar a opção de "Fontes desconhecidas" nas configurações do seu dispositivo para permitir a instalação de aplicativos de fora da loja de aplicativos. Isso pode ser encontrado nas configurações de segurança do seu aparelho.

Depois de habilitar a opção "Fontes desconhecidas", você pode baixar o arquivo APK do aplicativo Pixbet e clicar nele para iniciar o processo de instalação. O aplicativo será instalado em gratis pixbet palpites seu dispositivo e estará pronto para uso.

### **Passo 3: Criar uma Conta**

Antes de poder começar a fazer suas apostas, você precisará criar uma conta no aplicativo Pixbet. Isso é simples e fácil de fazer. Basta abrir o aplicativo e clicar no botão "Registrar-se" ou "Criar Conta". Em seguida, você será solicitado a fornecer algumas informações básicas, como seu nome, endereço de e-mail e número de telefone.

Depois de fornecer essas informações, você será solicitado a criar uma senha para a gratis pixbet palpites conta e escolher uma pergunta de segurança. Isso é importante para garantir a segurança da gratis pixbet palpites conta, protegê-la contra fraudes.

### **Passo 4: Depositar Fundos**

Agora que gratis pixbet palpites conta está pronta, é hora de fazer um depósito e começar a apostar. Para fazer isso, clique no botão "Depositar" no canto superior direito da tela. Em seguida, você será direcionado para a página de pagamento, onde poderá escolher um método de pagamento e inserir o valor que deseja depositar.

A Pixbet oferece várias opções de pagamento, incluindo cartões de crédito, bancos brasileiros e carteiras eletrônicas, como PayPal e Skrill. Além disso, você também pode usar o Bitcoin para fazer seus depósitos.

### **Passo 5: Começar a Apostar**

Agora que

## **gratis pixbet palpites**

Você deseja baixar e instalar o aplicativo Pixbet no seu dispositivo Android? Se sim, este guia está aqui para ajudá-lo a fazer isso de forma fácil e rápida. Siga as instruções abaixo eApprove o seu APK Pixbe em gratis pixbet palpites minutos.

#### **gratis pixbet palpites**

Antes de começarmos, é necessário habilitar a opção "Origens Desconhecidas" no seu dispositivo Android. Isso permitirá a instalação de aplicativos de fontes desconhecidas.

- 1. Vá para**"Configurações"**
- 2. Pressione em**"Segurança"**
- 3. Ative a opção**"Origens desconhecidas"**e pressione**"OK"**

#### **Baixando o APK Pixbet**

Agora, é hora de baixar o APK Pixbet:

- 2. Navegue até a página de download do aplicativo Pixbet /casinouniverse-2024-07-22-id-18682.html
- 3. Clique no botão "Baixar" e aguarde a conclusão do download

#### **Instalando o aplicativo**

Após o download concluído, você pode instalar o aplicativo seguindo esses passos:

- 4. Abra o arquivo baixado (**.apk**(
- 5. Siga as instruções para concluir a instalação
- 6. Aguarde a finalização da instalação
- 7. Desative a opção "Origens Desconhecidas" para garantir a segurança do seu dispositivo

### **Instalando o APK assinado no seu aparelho Android**

Se você tem um APK assinado do Pixbet, siga estas instruções:

- 1. Conecte seu dispositivo ao computador
- 2. Abra o terminal e digite o comando**"adb install "**seguiu do seu arquivo APK
- 3. Pressione "Enter" para concluir a instalação

Parabéns! Você acabou de instalar o aplicativo Pixbet no seu dispositivo Android. Agora, é hora de criar uma conta e começar a jogar!

**Nota:**Todas as informações financeiras serão convertidas para Real Brasileiro (R\$).

### **gratis pixbet palpites :jogo de aposta para ganhar dinheiro de verdade**

### **Ex-primeiro-ministro das Fiji ganha medalha de bronze gratis pixbet palpites campeonato de atletismo da Oceania**

Sitiveni Rabuka, ex-primeiro-ministro das Fiji e atual primeiro-ministro, conquistou uma medalha de bronze no arremesso de peso do Campeonato da Oceania de Atletismo na quarta-feira, aos 75 anos.

Rabuka representou as Fiji no decatlo, arremesso de peso, disco e martelo nos Jogos da Comunidade de 1974 e jogou rugby union por seu país.

O líder do Partido Aliança do Povo terminou atrás de dois australianos na categoria acima de 65 anos no Campeonato da Oceania gratis pixbet palpites Suva, Fiji, com um arremesso de 7,09 metros.

"Ainda aos 75 anos, espero inspirar a geração mais jovem a desenvolver o hábito de se manter gratis pixbet palpites forma e saudável", escreveu Rabuka no Facebook.

"Foi verdadeiramente um espaldarazo para mim", acrescentou Rabuka, ao lado de uma {img} dele segurando a medalha.

Rabuka quase conquistou outra medalha anteriormente na semana, terminando gratis pixbet palpites quarto no lançamento do disco.

"Foi emocionante competir contra alguns dos melhores arremessadores da Austrália, Polinésia Francesa e Nova Zelândia", disse Rabuka, de acordo com o Fiji Times, adicionando que "como líderes na comunidade, temos a responsabilidade de orientar e inspirar outras pessoas a se afastar de hábitos nocivos como álcool, tabagismo e drogas."

 Rabuka, um ex-soldado e atleta além de político, tornou-se primeiro-ministro gratis pixbet palpites 1992 e permaneceu no cargo até às eleições de 1999.

Após se candidatar e perder gratis pixbet palpites 2024, Rabuka retornou ao poder como chefe do governo de coalizão após as eleições gratis pixbet palpites dezembro de 2024, encerrando o mandato de 16 anos do ex-primeiro-ministro Frank Bainimarama.

Author: ecobioconsultoria.com.br Subject: gratis pixbet palpites Keywords: gratis pixbet palpites Update: 2024/7/22 17:42:09